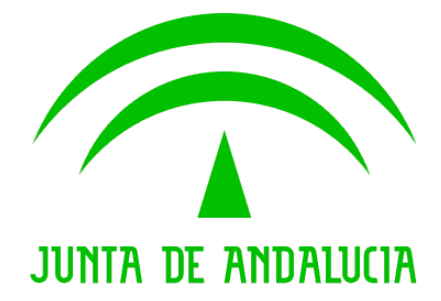

#### Consejería de Justicia y Administración Pública

### Documento de Versionado de la V1.11.06

Descripción de las Correcciones y Mejoras.

Versión: 1 Fecha: 22/08/2008

Queda prohibido cualquier tipo de explotación y, en particular, la reproducción, distribución, comunicación pública y/o transformación, total o parcial, por cualquier medio, de este documento sin el previo consentimiento expreso y por escrito de la Junta de Andalucía.

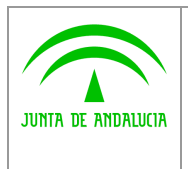

Documento de Versionado del Sistema @rchivA V1.11.06Análisis Orientado a Objetos

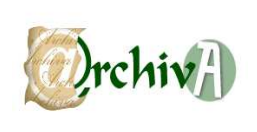

# ÍNDICE

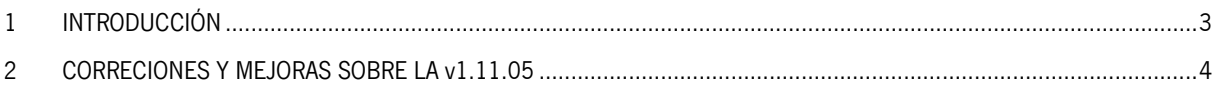

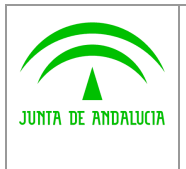

Consejería de Justicia y Administración Pública

Documento de Versionado del Sistema @rchivA V1.11.06Análisis Orientado a Objetos

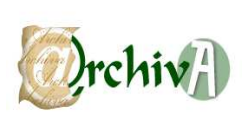

## 1 INTRODUCCIÓN

Este documento acompaña a la versión 1.11.06 del Sistema de Gestión de Archivos de la Junta de Andalucía @rchivA, y en él se recogen todas las incidencias corregidas y modificaciones realizadas sobre la versión v1.11.05.

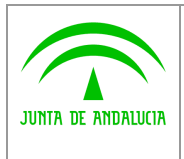

Documento de Versionado del Sistema @rchivA V1.11.06Análisis Orientado a Objetos

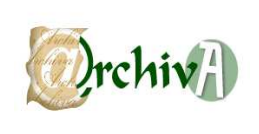

### 2 CORRECIONES Y MEJORAS SOBRE LA v1.11.05

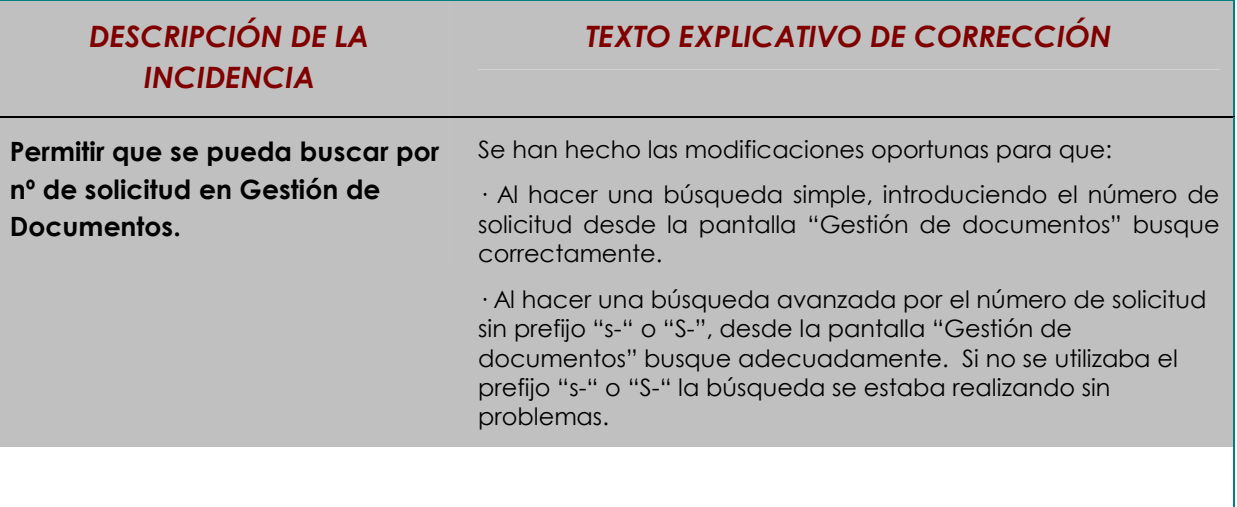